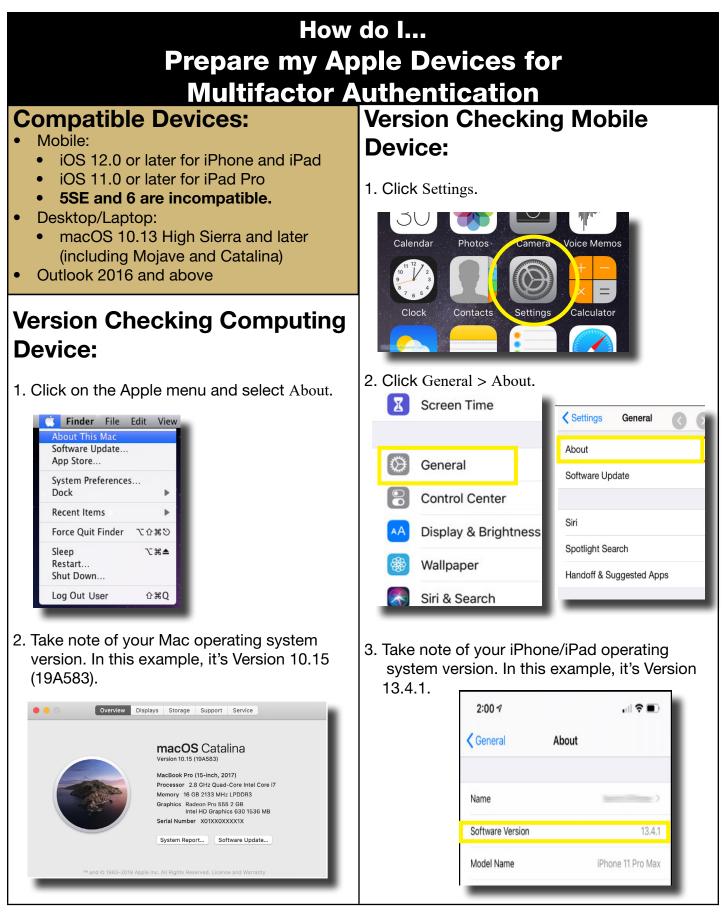

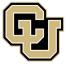

Office of Information Technology

UNIVERSITY OF COLORADO DENVER | ANSCHUTZ MEDICAL CAMPUS

## **OIT Support:**

303-724-4357 (4-HELP) oit-servicedesk@ucdenver.edu Chat

1

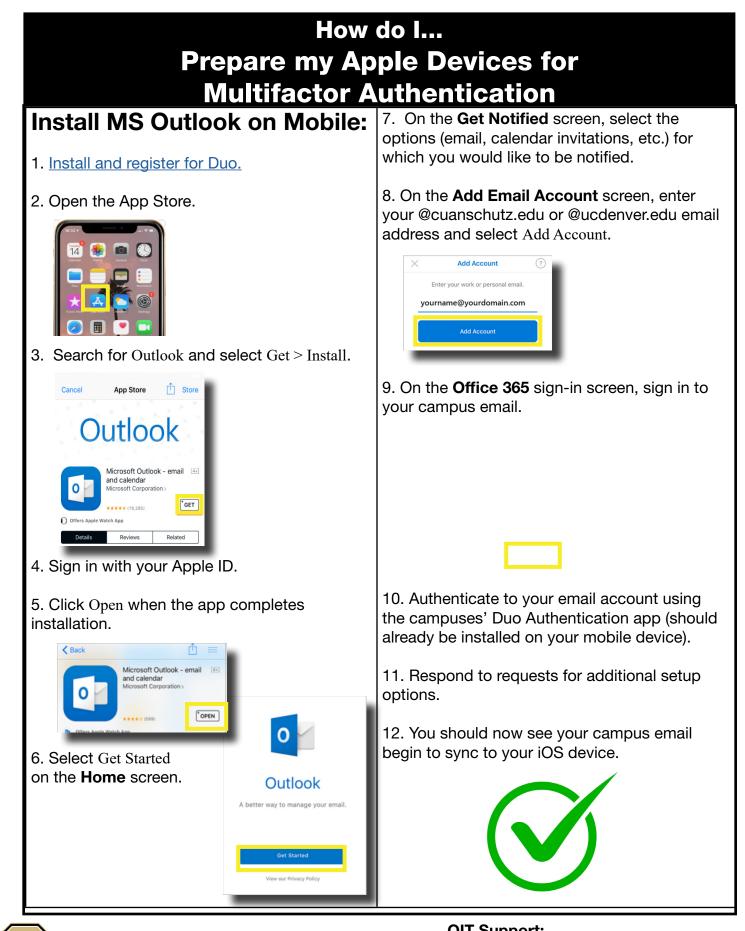

Office of Information Technology

DENVER | ANSCHUTZ MEDICAL CAMPUS

OIT Support: 303-724-4357 (4-HELP) oit-servicedesk@ucdenver.edu Chat

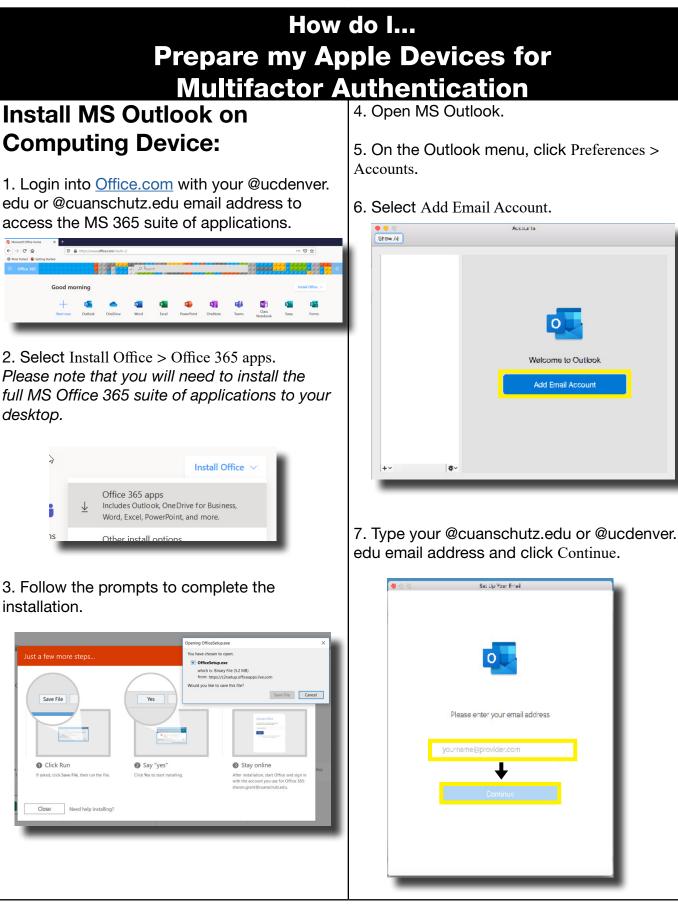

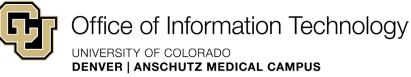

OIT Support: 303-724-4357 (4-HELP) oit-servicedesk@ucdenver.edu Chat

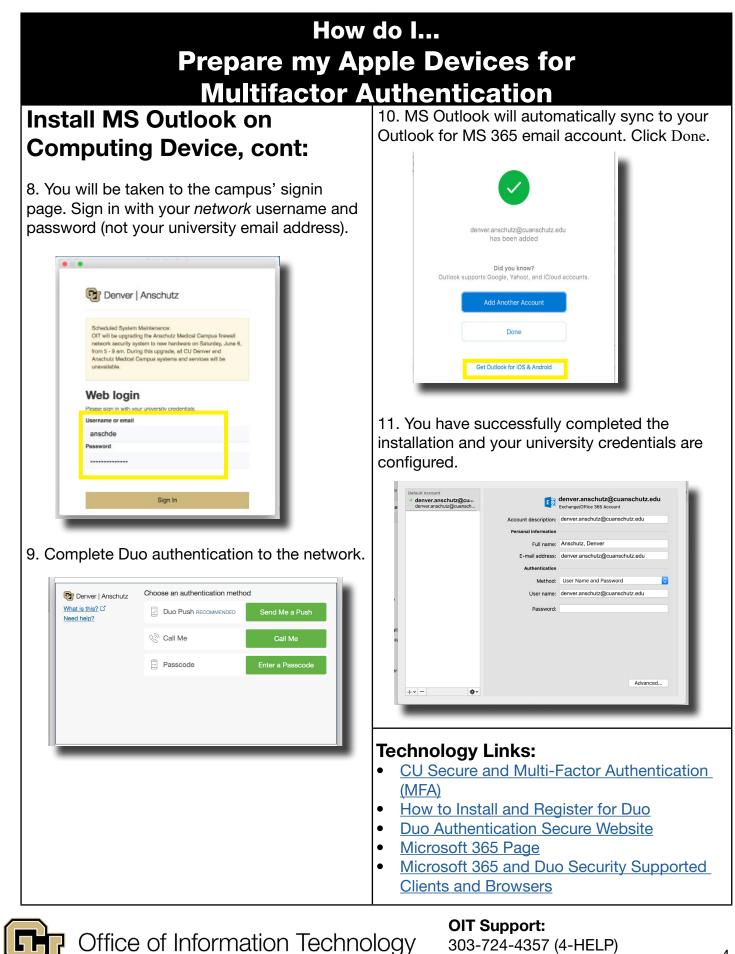

UNIVERSITY OF COLORADO **DENVER | ANSCHUTZ MEDICAL CAMPUS** 

303-724-4357 (4-HELP) oit-servicedesk@ucdenver.edu Chat